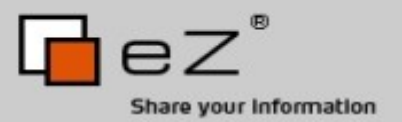

# FrOsCon - Sankt Augustin, Germany Derick Rethans - dr@ez.no http://derickrethans.nl/talks.php

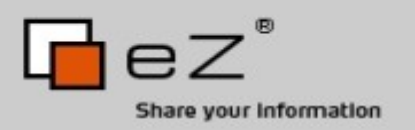

# What is so important about Unicode

# anyway?

- There is more than one country in the world
- Ce n'est pas tout le monde qui parle anglais
- Tjueseks karakterer holder ikke mål
- Нот эврибади из юзин зэ сэйм скрипт ивэн
- 它 得更加复 的与 言

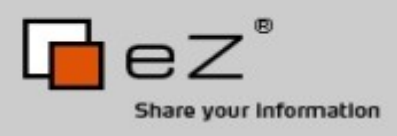

- Support for multiple encodings: conversion, detection, processing...
- Support for multiple language in different encodings and scripts

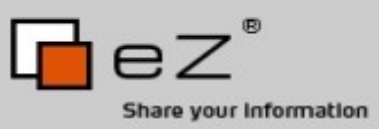

Sorting Strings The French Are Weird

How would you sort: côté (side), côte (coast), cote (dimension), coté (with dimensions)? Logical is: cote, coté, côte, côté But the french do it like: cote, côte, coté, côté

The french are not the only ones with "weird" sorting!

- In Lithuanian, y is sorted between i and k.
- In traditional Spanish ch is treated as a single letter, and sorted between c and d.
- In Swedish y and w are considered variant forms of the same letter.
- In German dictionaries, öf would come before of. In phone books the situation is the exact opposite.

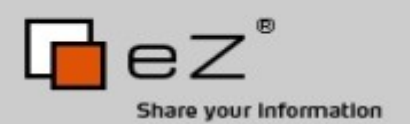

# Conversion Between ISO-8859

### Character Sets

- Each set has only 256 positions
- Impossible to convert everything
- Conversion will result in broken text

### • http://www.eki.ee/letter/

ISO 8859-1 ISO-8859-2

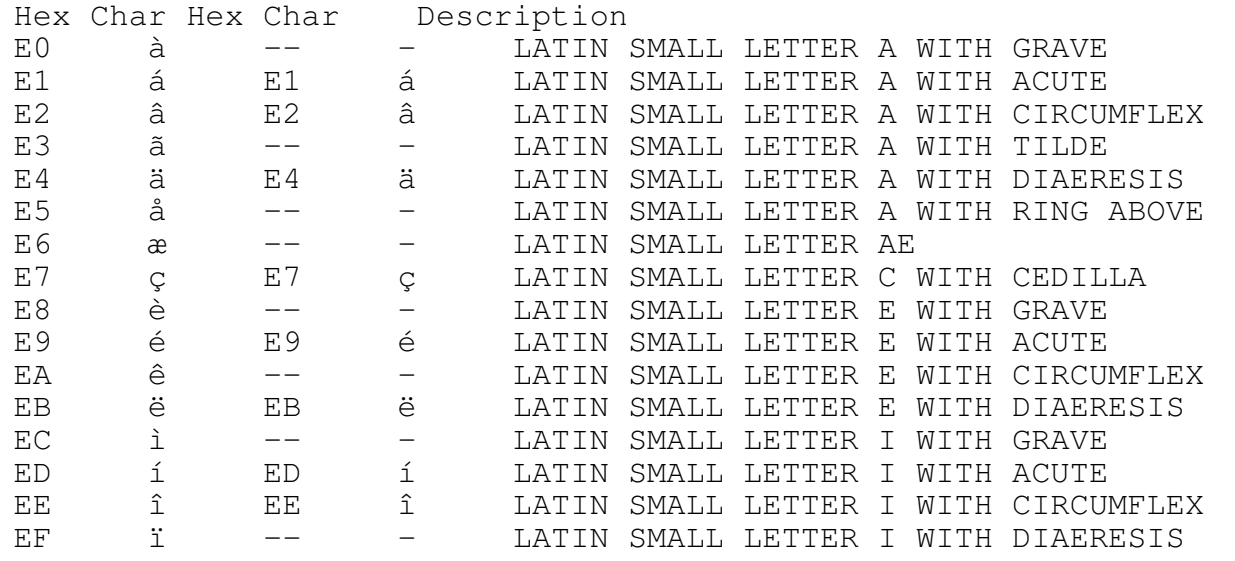

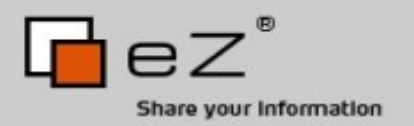

- PHP only deals with bytes, not characters.
- PHP doesn't know anything about encodings.
- Having a binary image in a string is nice, but not if you need to deal with i18n

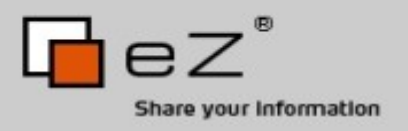

- Is part of glibc
- BSD requires an external library
- Enabled by default in PHP 5
- Supports 100s of character sets

But it doesn't solve:

localization, sorting, searching, encoding detection and you still work with binary data only!

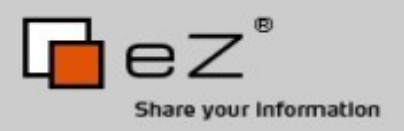

mbstring Multi Byte Support!

• Handles certain encoding problems for you

• Updates string functions by "overloading" them But it doesn't solve: localization, sorting, searching and you still work with binary

data only!

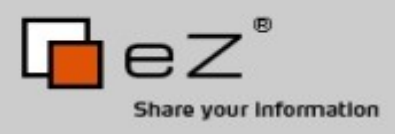

Anything Else That Sucks? Locales in PHP

- Some of PHP's functions can make use of POSIXlocales
- But that's only a few of them
- Those locales are system dependent (different names, rules, etc...)
- They are not always available

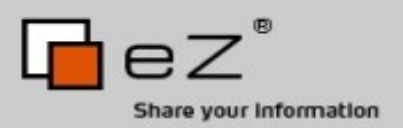

Unicode and ISO-10646 (UCS)

- UCS uses 31 bits for character storage
- Contains all known characters and symbols
- First 128 characters are the same as ASCII
- First 256 characters are the same as ISO-8859-1
- Unicode 3.0 describes the BMP (Basic Multilingual Plane) (16 bits)
- Unicode 3.1 describes other planes (21 bits)
- Characters are ordered in language/script blocks: Basic latin, Cyrillic, Hebrew, Arabic, Gujarati, Runic, CJK etc.
- Encoding in numerous encodings: UCS-2, UCS-4, UTF-8, UTF-16 etc.

## A Њ ث א ᛪઅ 媛

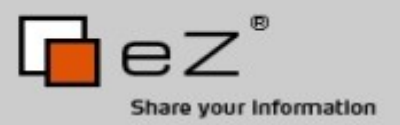

Building New Characters

You can compose new characters from base characters with combining modifiers that use no "space". Equivalents:

å != å  $U+00C5$   $!= U+0041 + U+030A$ 

### Alternative Order:

 $a +^{\hat{}} + \frac{\hat{}}{\hat{a}} = \hat{a}$  $a + 1 + 1 = a$ 

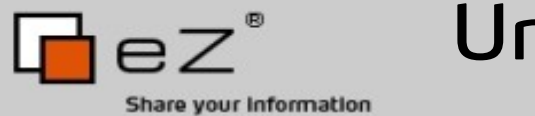

- Unicode Is More
- Unicode is a multi-linguage character set
- Standard encodings: UTF-8, UTF-16 and UTF-32
- Defines algorithms for plenty of issues (Collation, Bidi, Normalization)
- It defines properties for characters:

Å

00C5; LATIN CAPITAL LETTER A WITH RING ABOVE; Lu; 0; L; 0041 030A;;;; N;LATIN CAPITAL LETTER A RING;;;00E5;

DŽ

01C4;LATIN CAPITAL LETTER DZ WITH CARON;Lu;0;L;<compat> 0044 017D;;;; N;LATIN CAPITAL LETTER D Z HACEK; ; ; 01C6;01C5

Å

212B; ANGSTROM SIGN; Lu; 0; L; 00C5; ;;; N; ANGSTROM UNIT; ; ; 00E5;

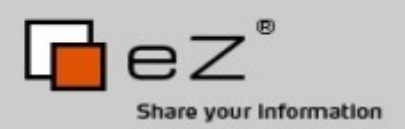

- Native Unicode strings
- A clear separation between Binary / Native (Encoded) Strings and Unicode Strings
- Unicode string literals
- Updated language semantics
- Where possible, upgrade the existing functions
- Backwards compability
- PHP should do what most people will expect
- Make complex things possible, without making using strings in PHP complex
- Must be as good as Java's support

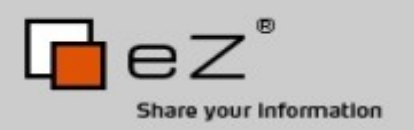

How is It Going To Work?

- UTF-16 as internal encoding
- All functions and operators work on Normalized Composed Characters (NFC)
- All identifiers can contain Unicode characters
- Internationalization is explicit, not implicit
- You can turn off Unicode semantics if you don't need it

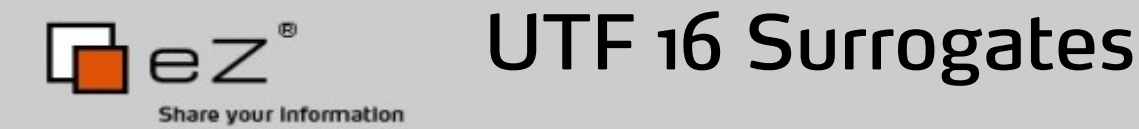

As UTF-16 is supposed to encode the full Unicode character set.

- UTF-16 uses a double two-byte sequence for characters outside the BMP
- Special ranges in the Unicode range are used for this

byte  $1 = 0 \times d800 - 0 \times dbff$  $b$ vte 2 = 0xdc00 - 0xdfff

```
U+1D31D TETRAGRAM FOR JOY
         0xD834 0xDF1D
```
- Code point: a character
- Code unit: a two-byte sequence with UTF-16

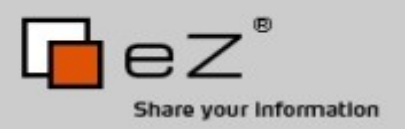

How Will It Be Implemented?

# ICU: International Components for Unicode

- Unicode is extremely complex, with ICU we don't have to implement it ourselves
- ICU has a lot of features, is fast, stable, portable, extensible, Open Source and well maintained and supported

ICU Features

- Character, String and Text processing
- Text Transformations
- Encoding Conversions
- Collation
- Localization: date, time, number, currency formatting

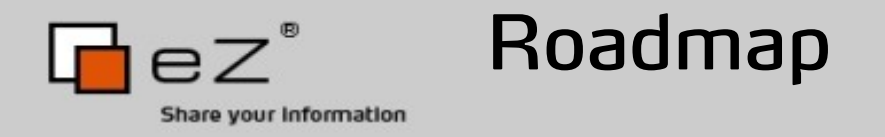

- Support Unicode in the Engine
- Upgrade existing functions: 40% done
- Add new functions for explicit i18n/l10n support
- Expose ICU's features

http://php.net/ ~scoates/unicode/render func data.php

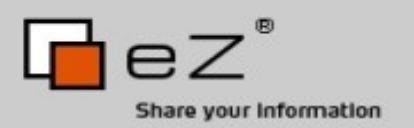

How Do We Turn It On?

- With an INI setting: unicode semantics
- It can not be turned on "per-vhost"
- (Almost) no behavioral changes when it's not enabled
- The setting does not mean you won't have any Unicode strings

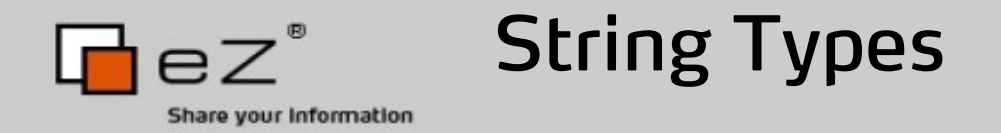

• string: Used to represent binary data, for example the contents of a JPEG file or a "native" string.

. P N G . . . . . . . . I H D R 89 50 4E 47 0D 0A 1A 0A 00 00 00 0D 49 48 44 52 å bærø 62 6C C3 A5 62 C3 A6 72 C3 A8 6C

• unicode: Strings, internally encoded in UTF-16.

B l å b æ r ø l 62 00 6C 00 E5 00 62 00 E6 00 72 00 F8 00 6C 00

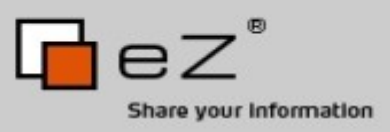

String Literals string -> string, unicode

### Unicode Semantics are off:

```
<?php // script is encoded in UTF-8
$str = "hallo daar!";echo gettype($str), ': ', strlen($str), "\n";
\text{Sstr} = \text{``npuber!''};echo gettype($str), ': ', strlen($str), "\n";
?>
```
#### itputs:

```
string: 11
string: 13
 Inicode Semantics are on:
<?php // script is encoded in UTF-8
\text{Sstr} = \text{''hallo daar}!
```

```
echo gettype($str), ': ', strlen($str), "\n";
$str = "npnвет!";
echo gettype($str), ': ', strlen($str), "\n";
?>
```
#### lputs:

```
unicode: 11
unicode: 7
```
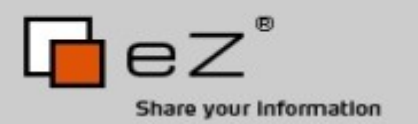

Characters, not Bytes!

- All functions and operators work on Code Points (characters) and not Code Units (bytes)
- Backward compatible if you only used single byte encodings before
- This does create overhead though, as we need to scan through a whole string

# String Indexes:

<?php

?>

```
s<sub>string</sub> = "W搜索";
 // bytes are: E7 BD 91 E9 A1 B5 E6 90 9C E7 B4 A2
echo $string[1];
```
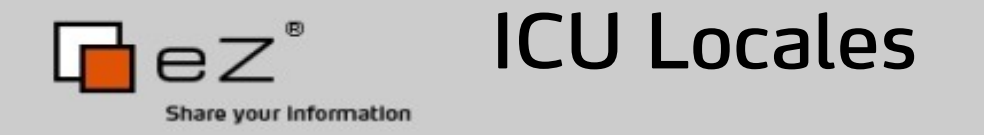

- ICU comes with it's own Locale information
- PHP currently uses POSIX locales for some functions only
- Those functions need to be modified

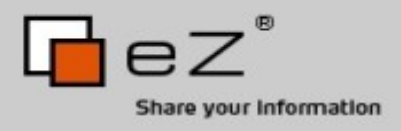

#### ICU Locales Example

```
<?php
```

```
 locale_set_default("nl");
echo strtotitle("het ijsselmeer (ijsselmeer) is \betaaf"), "<br/>br/>\n";
 locale_set_default("tr");
```

```
echo strtotitle("het ijsselmeer (ijsselmeer) is \texttt{Aaf", \textbf{m}};
```
?>

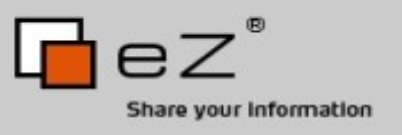

#### ICU Locales Example

## Comparing strings:

```
<?php
$coll = new Collator("fr_CA");
if ($coll->compare("côte", "coté") < 0) {
     echo "less\n";
} else {
     echo "greater\n";
}
?>
```
#### Ignore case and accents:

```
<?php
$coll = new Collator("fr_CA");
$coll->setStrength(Collator::PRIMARY);
if ($coll->compare("côte", "cOTé") == 0) {
     echo "same\n";
} else {
     echo "different\n";
}
?>
```
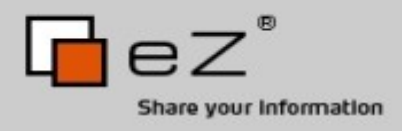

#### ICU Locales Array Sorting Example

```
<pre># orig norm loc trad
```

```
--------------------------
<?php
     $d = $c = $b = $a = array('mapa', 'kilo', 'libro', 'llave', 'loca');
    sort($b);
    locale_set_default('es_VE');
   sort($c, SORT_LOCALE_STRING);
    locale_set_default('es_VE@collation=traditional');
   sort($d, SORT LOCALE STRING);
   for (S_i = 0; S_i < 5; ++Si) echo sprintf('%d. %-5s %-5s %-5s %-5s<br/>',
            $i + 1, $a[5i], $b[5i], $c[5i], $d[5i];
 }
?>
```
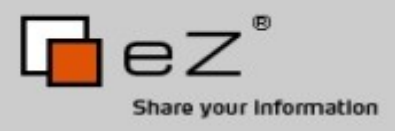

#### Text Iteration Example

```
<?php
$text = "Pouvez-vous me dire quelle heure il est ? Merci.";
foreach (new TextIterator($text, TextIterator::LINE) as $u) {
     if (\text{su }!= \blacksquare \blacksquare) echo(\text{su}), \text{"<br/>+ \text{br/>} \nn";
}
?>
```
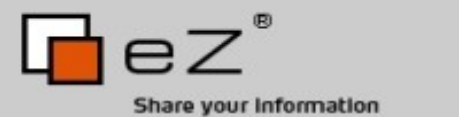

Encodings Overview

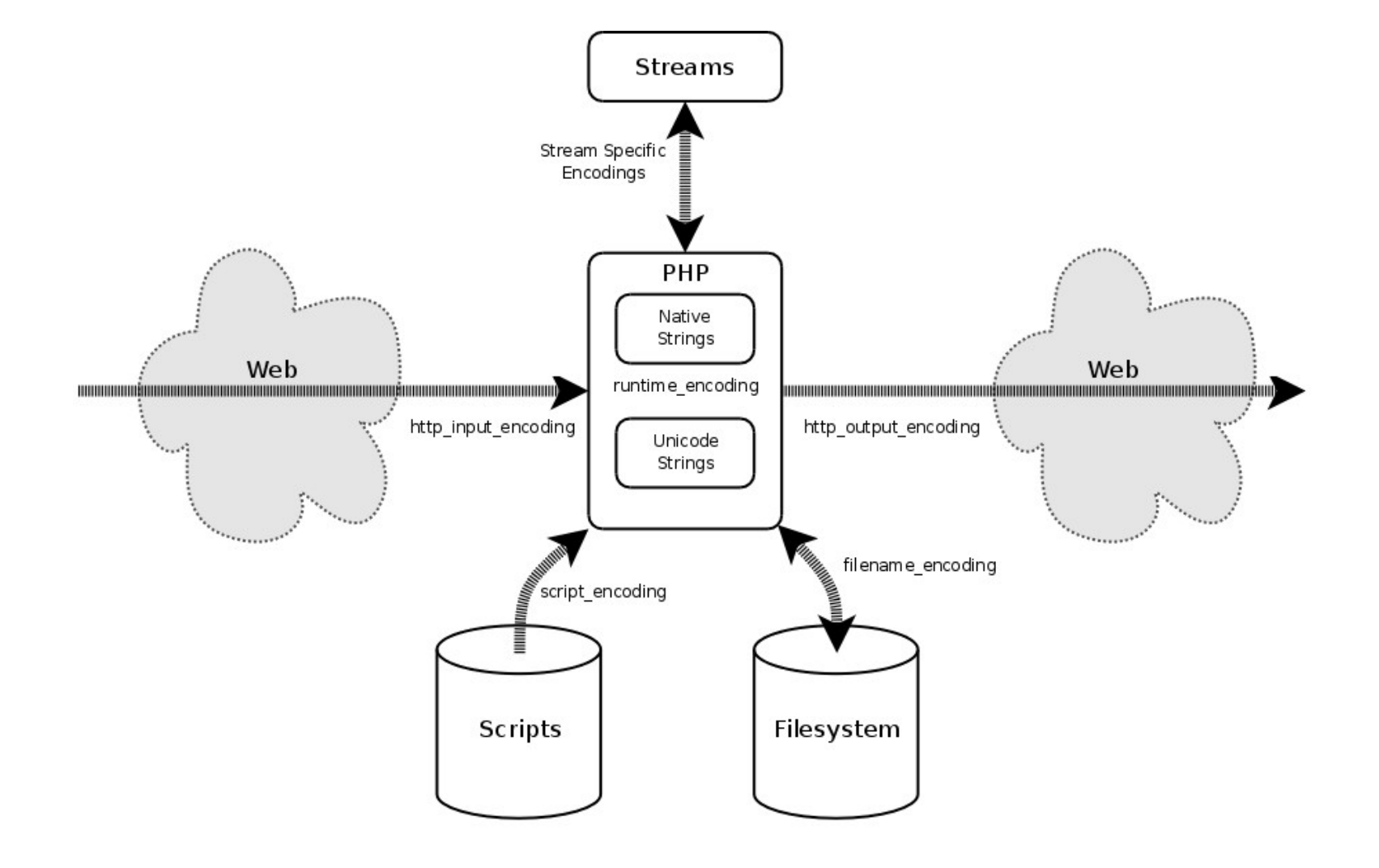

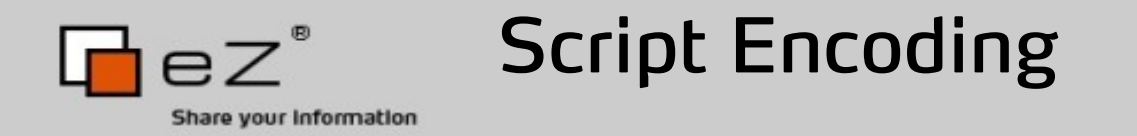

- Is used by the parser to read in your script
- Determines how string literals and identifiers are handled
- Can be set with an ini setting (script encoding) or with an inline "pragma"
- No matter what the script's encoding is, the resulting string is always a Unicode string (or identifier)

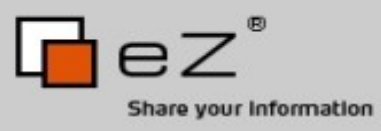

#### Script Encoding Setting Script Encoding With declare()

### Interpreting an iso-8859-1 script as UTF-8:

```
<?php
     declare(encoding="iso-8859-1");
    Sstr = "blå = \bar{f} ";
     var_inspect($str);
?>
```
#### Interpreting an UTF-8 script as UTF-8: <?php declare(encoding="utf-8");

```
Sstr = "bla = #";
   var inspect($str);
?>
```
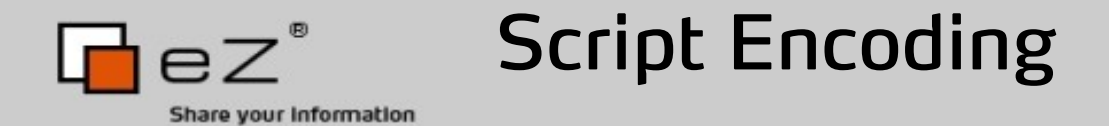

```
<?php
class Person {
          public $firstName;
          public $lastName;
          public $birthday;
          function calculateAge() {
                    \text{Page} = (\text{time}() - \text{5} \cdot \text{this} - \text{5} \cdot \text{bit} \cdot \text{bath} \cdot \text{bath} \cdot \text{bath} \cdot \text{cath} \cdot \text{bath} \cdot \text{cath} \cdot \text{cath} \cdot \text{cath} \cdot \text{cath} \cdot \text{cath} \cdot \text{cath} \cdot \text{dath} \cdot \text{dath} \cdot \text{dath} \cdot \text{dath} \cdot \text{dath} \cdot \text{dath} \cdot \text{dath} \cdot \text{dath} \cdot \text{dath} \cdot \text{dath} \cdot \text{dath} \cdot \text{d return floor($age);
           }
}
$me = new Person;
$me->birthday = strtotime( "1978-12-22 09:15" );
echo "I am " . $me->calculateAge() . " years old.";
?>
```
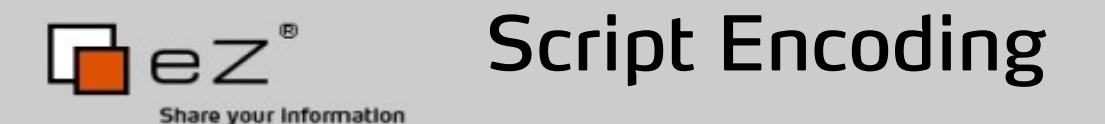

<?php class  $\Lambda$  { public  $$S$  ; public \$姓; public  $$$  誕生日; function 年齢を計算() {  $$$ 年齡 = (time() - \$this->誕生日) / (365.2422 \* 86400); return  $floor(s$ 年齢); } }  $S\bar{x}$  = new  $\Lambda$ ;  $$R \rightarrow \mathbb{R}$  = strtotime( "1978-12-22 09:15" ); echo " 私は " . \$ 私 -> 年齢を計算 () . " 才です。 "; ?>

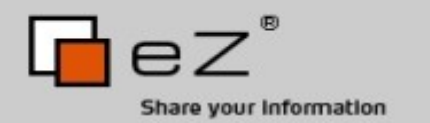

Runtime Encoding

- Determines which encoding to attach to Native Strings
- Also used when functions are not upgraded to support Unicode yet Encoding problems:

<?php

?>

```
 ini_set('unicode.runtime_encoding', 'iso-8859-5');
ini set('unicode.from error subst char', '2D');
 $food = 'blåbær != блабар';
 $food2 = (binary) $food;
 $food3 = (string) $food2;
echo $food, '<br/>br/>', $food2, '<br/>shood3, "<br/>shood3, "<br/>shood3, "<br/>shood is denoted by
```
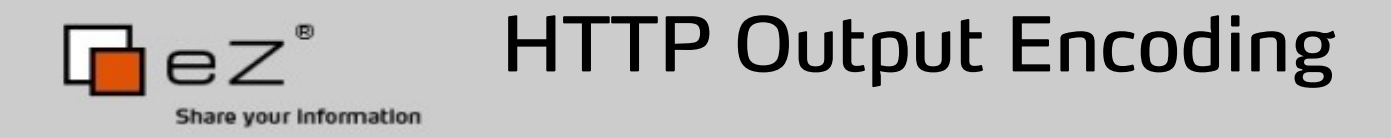

- Is used as encoding for the output of the script
- Script output is encoding on the fly
- Binary strings will never be automatically converted On the fly encoding:

<?php

```
 declare(encoding="iso-8859-1");
      ini_set('unicode.output_encoding', 'utf-8');
      $str = "rødbærsyltetøy<br/>";
      $bstr = b "rødbærsyltetøy<br/>";
      echo $str, $bstr;
 ?>
Output:
r\sqrt{q}db\sqrt{q}rsyltet\sqrt{q}y<br/>\sqrt{q}ytet\sqrt{q}ysyltet\sqrt{q}
```
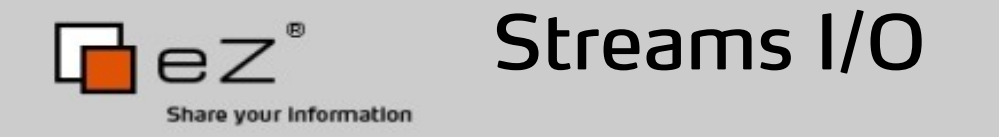

- PHP's IO uses a unified layer: streams
- There is no clue in many cases what encoding a file is in
- By default, PHP opens streams in binary mode, and no encoding conversion is done

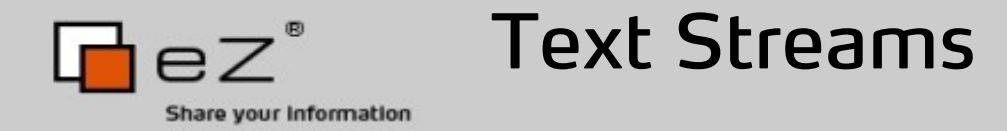

### t is no longer only for Windows line endings. Default encoding is used, which is by default UTF-8. The following reads 42 UTF-8 characters and returns them as a Unicode string:

<?php

```
$f = fopen( "somefile.txt", "rt" );
\text{Sstr} = \text{fred}(\text{Sf}, 42);
?>
```
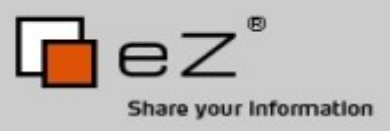

Text Streams Default context

# You can change the default encoding like:

```
<?php
 stream default encoding( "iso-8859-1" );
 $str = file_get_contents( "somefile.txt", FILE_TEXT );
 ?>
Or use a specific context for a stream:
 <?php
 $ctxt = stream_context_create(
     NULL, array( 'encoding' => 'koi8-r' )
 );
file_put_contents( "someotherfile.txt", $data, FILE_TEXT, $ctxt );
 ?>
Or set the encoding after opening a stream:
```

```
<?php
$f = fopen( "someotherfile.txt", 'r' );
stream encoding( $f, 'iso-8859-5' );
?>
```
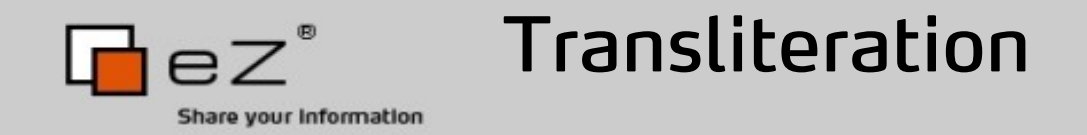

```
<?php
$names = " でりっく
           デリック
         Дерик Ретханс";
echo nl2br( strtotitle( str_transliterate( $names, 'Any', 'Latin' ) ) );
```

```
?>
```

```
<?php
$t = str_transliterate( 'Derick Rethans', 'Latin', 'Katakana' );
$b = str_transliterate( $t, 'Katakana', 'Latin' );
echo $t, ' ', $b;
?>
```
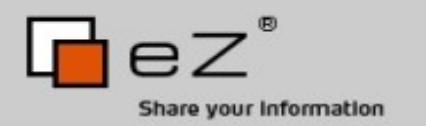

Fallback Encoding

- Used if any of the other encoding settings is not set
- Easy way of configuring all encoding settings
- Defaults to UTF-8 if it's not set INI Settings Recap:

unicode.script\_encoding = "UTF-8" Source encoding for your script

unicode.runtime encoding = "iso-8859-15" Internal encoding used for "native strings"

unicode.from\_error\_subst\_char = "2f" Hex value of substitution character

```
unicode.http_input_encoding = "UTF-8"
     Default encoding for HTTP input variables
```
unicode.output encoding =  $"UTF-8"$ Encoding used for script output

```
unicode.fallback encoding = "UTF-8"
     Fallback encoding
```
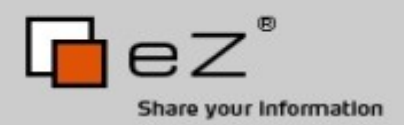

When Can We Have This?

- When it is ready.
- Development version is in CVS, get snapshots.
- Release: preview release at the end of 2006.

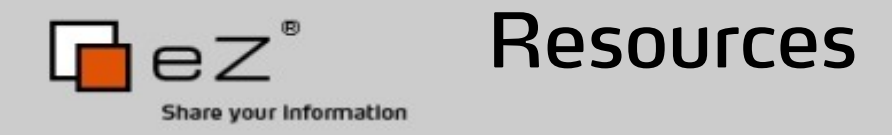

- PDM notes: http://php.net/~derick/meeting-notes.html
- This presentation: http://derickrethans.nl/talks.php
- Questions: dr@ez.no